## Obsah

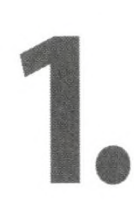

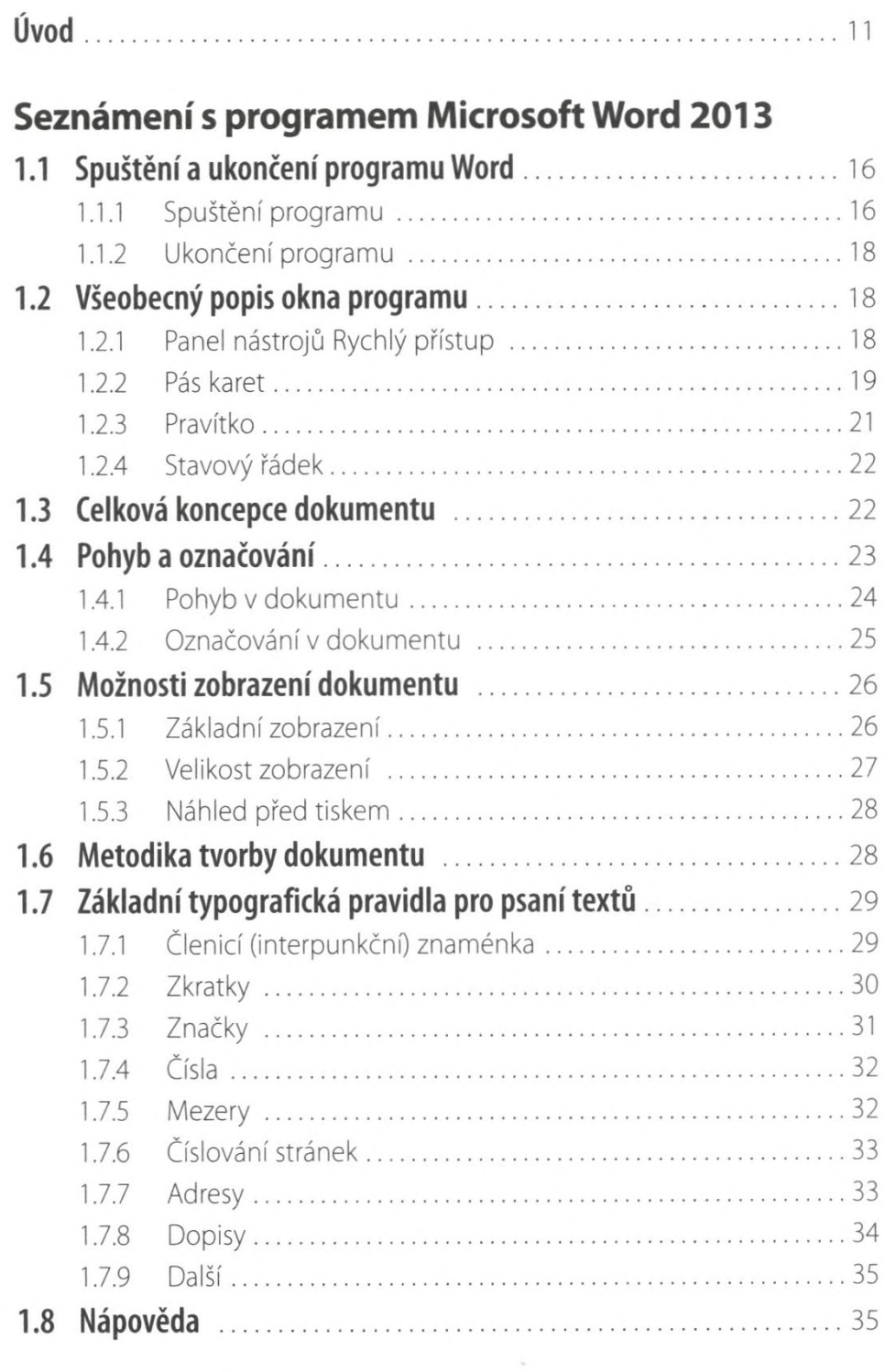

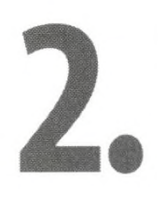

J

### Práce se soubory

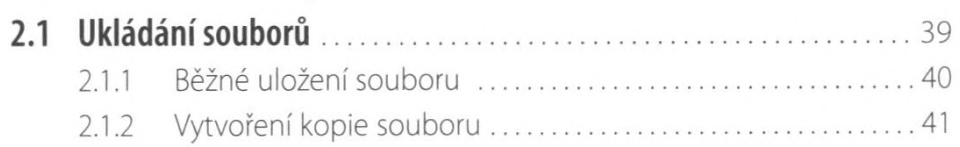

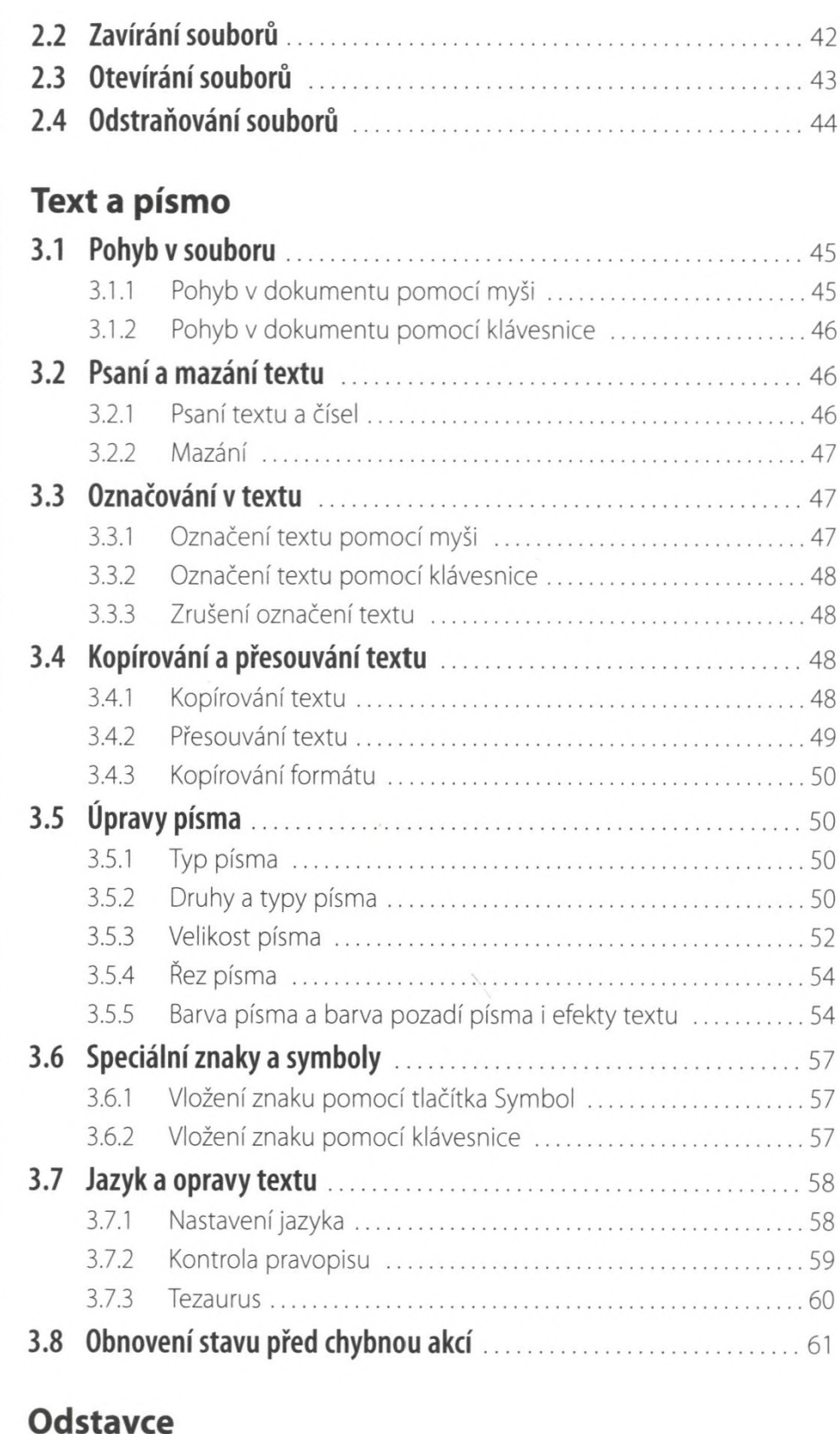

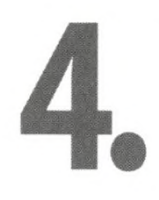

邇

3.

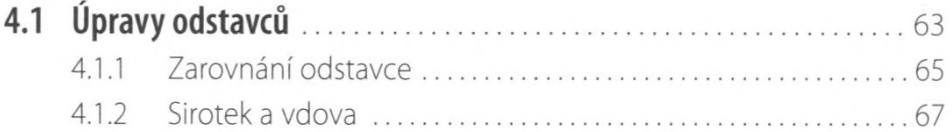

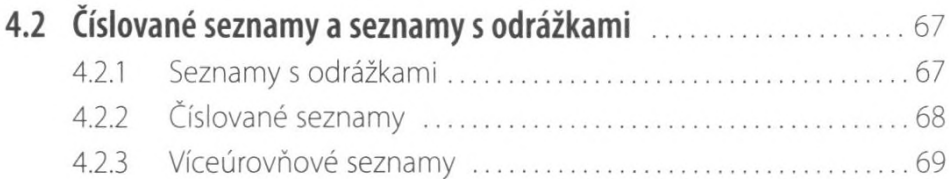

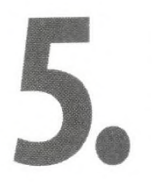

![](_page_2_Picture_21.jpeg)

![](_page_2_Picture_4.jpeg)

#### Grafické objekty

![](_page_2_Picture_22.jpeg)

# 7.

8.

#### Tabulátory a tabulky

![](_page_3_Picture_20.jpeg)

![](_page_3_Picture_3.jpeg)

#### Další vybrané práce

![](_page_3_Picture_21.jpeg)

![](_page_4_Picture_28.jpeg)

# 10.

#### Ochrana

![](_page_4_Picture_29.jpeg)

## $\prod_{\bullet}$

#### **Tisk**

![](_page_4_Picture_30.jpeg)

![](_page_4_Picture_7.jpeg)

#### Nastavení programu

![](_page_4_Picture_31.jpeg)

![](_page_5_Picture_14.jpeg)

![](_page_5_Picture_15.jpeg)

ı